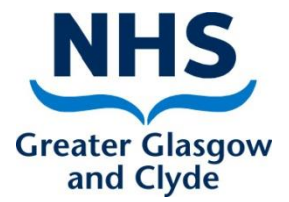

# Calum McGillivray

#### Team Leader Screening Department

**Delivering better health** 

www.nhsggc.org.uk

### Scottish Cervical Call Recall System (SCCRS)

- Access to the SCCRS application
- Reminder of the Call and Recall Process
	- Direct Referral
- Implementation of HPV as the Primary Screening Test
- SCCRS Issues
- Access to SCCRS reports
- How to view laboratory comments
- Immunosuppressed patients
- Change process
- Questions

## Access to SCCRS

- Requesting a username and password
	- Proxy Users When do you need this?
	- Turnaround times of usernames and passwords
	- SCCRS user application form (incl in pack)
	- If you work across various practices do not use the same username unless you are set up as a mobile user.
	- Mobile users can only be set within an individual Board location.

# SCCRS Training

- Cascade training
	- Within your smear taking location
	- IT Mentoring Team
	- Screening Department

### Reminder of the Call and Recall Process

- Women are eligible to be invited on SCCRS
	- once they are 25 years old (or earlier if in SCCRS prior to  $6<sup>th</sup>$ June 2016) up to the age of 64 if they are routine and up to the age of 70 if they are non-routine
	- or their call date matures from a previous smear
	- or an exclusion status has closed.
- If a woman does not present for cervical screening they will be given another 2 or 3 reminders until they go to default status – known as defaulters.
- Defaulters are excluded from call and recall for a period of 51 from date of last reminder.
- If a woman attends for cervical screening during the call and recall process the SCCRS application will re-invite when due based on the new recall date of the reported result.

# Direct Referral process

- When does this happen?
	- A referral is only actioned from a reported cervical smear test and only if the smear test did not originate from Colposcopy.
- What is the process?
	- SCCRS sends the reported result to SCI Gateway. This Gateway referral is picked up and actioned by a central appointing team at Glasgow Royal Infirmary who will offer or appoint to the various colposcopy sites across NHS GG&C.

#### **How to determine Screening Eligibility now that CARAF has been implemented.**

- If you are unsure if a woman is entitled to be screened check the following:-
	- Can you access her record on SCCRS? If Yes then she is eligible. If **No** then she is ineligible to be offered screening.
	- If a woman has received communication from the SCCRS programme – prompts and reminders are issued because she is eligible to be offered screening. The date registered on SCCRS will be before 6<sup>th</sup> June 2016.

# Transgender Patients

- Male to Trans Female
	- As the record has been created as a Female she will be called in accordance with the age eligibility criteria.
	- If clinician wishes to remove from call and recall No Cervix should be chosen as an exclusion

# Transgender Patients (contd)

- Female to Trans Male
	- If the female record already existed in NHS Scotland an indicator is available for SCCRS to identify eligibility for screening once PSD change the sex to Male.
	- If the patient moves in as a Trans Male and has not been known to NHS Scotland previously as a female the smear taker will need to advise the Screening Department to bring the record into SCCRS if the Trans Male patient has to be offered screening.

# HPV as the Primary Screening Test

- HPV will be used as primary screening
	- Cytology will only be used if HPV result is positive, it's a 3rd Fail or the participant is in a pathway that requires cytology and HPV testing.
	- No change to the smear taking process.

### SCCRS - Issues

- IT Security
	- Usernames and passwords being shared.
- Opted Out Exclusion
- Alert vial not received by laboratory
- **Out of Date Vials being used**
- Exclusion statuses No Cervix and NFRecall
- SCCRS not being used as a primary source for cervical cytology information.
- Reports not being reviewed regularly
- Reviewing laboratory comments
- Immunosuppressed women

### Immunosuppressed Patients

- Only HIV+ women are classed as immunosuppressed for the purposes of cervical screening.
- HIV + women require annual recall if they have had a negative result reported.
- HIV+ women will be called annually even if they default from screening.

### Access to SCCRS reports

• Report Types Achievement Reports

Standard Reports

#### How to access reports

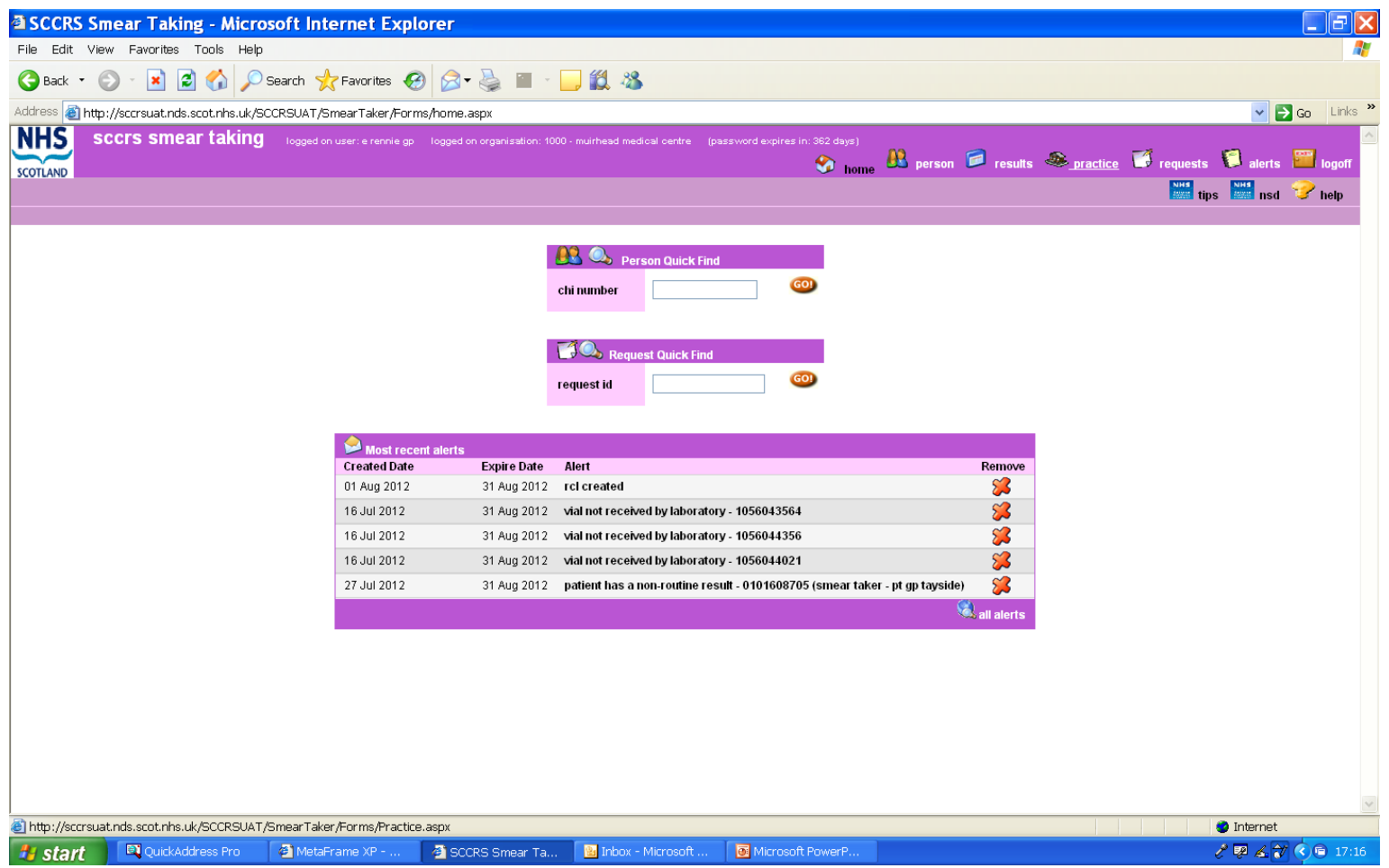

### Achievement Reports

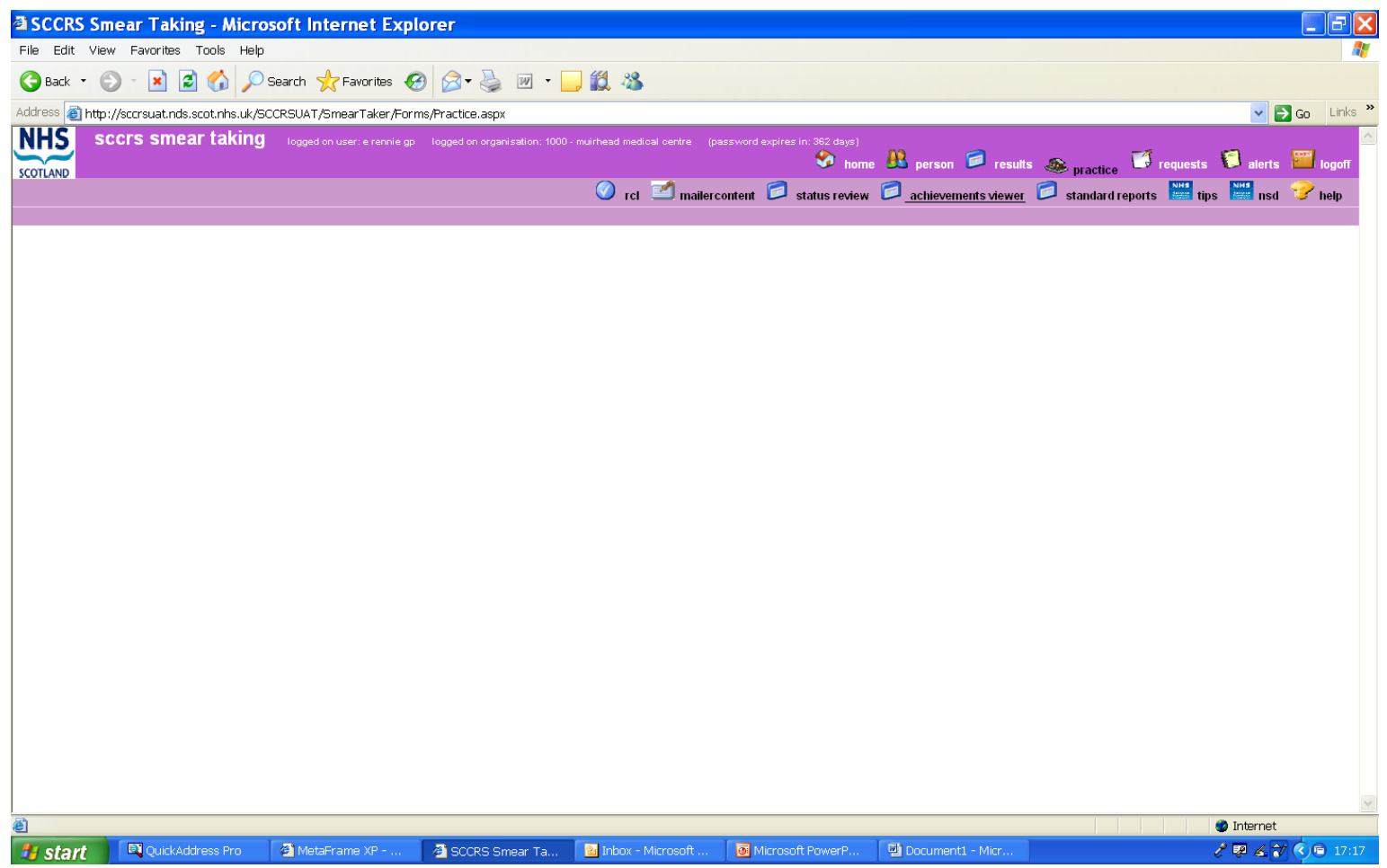

### Select Report parameters

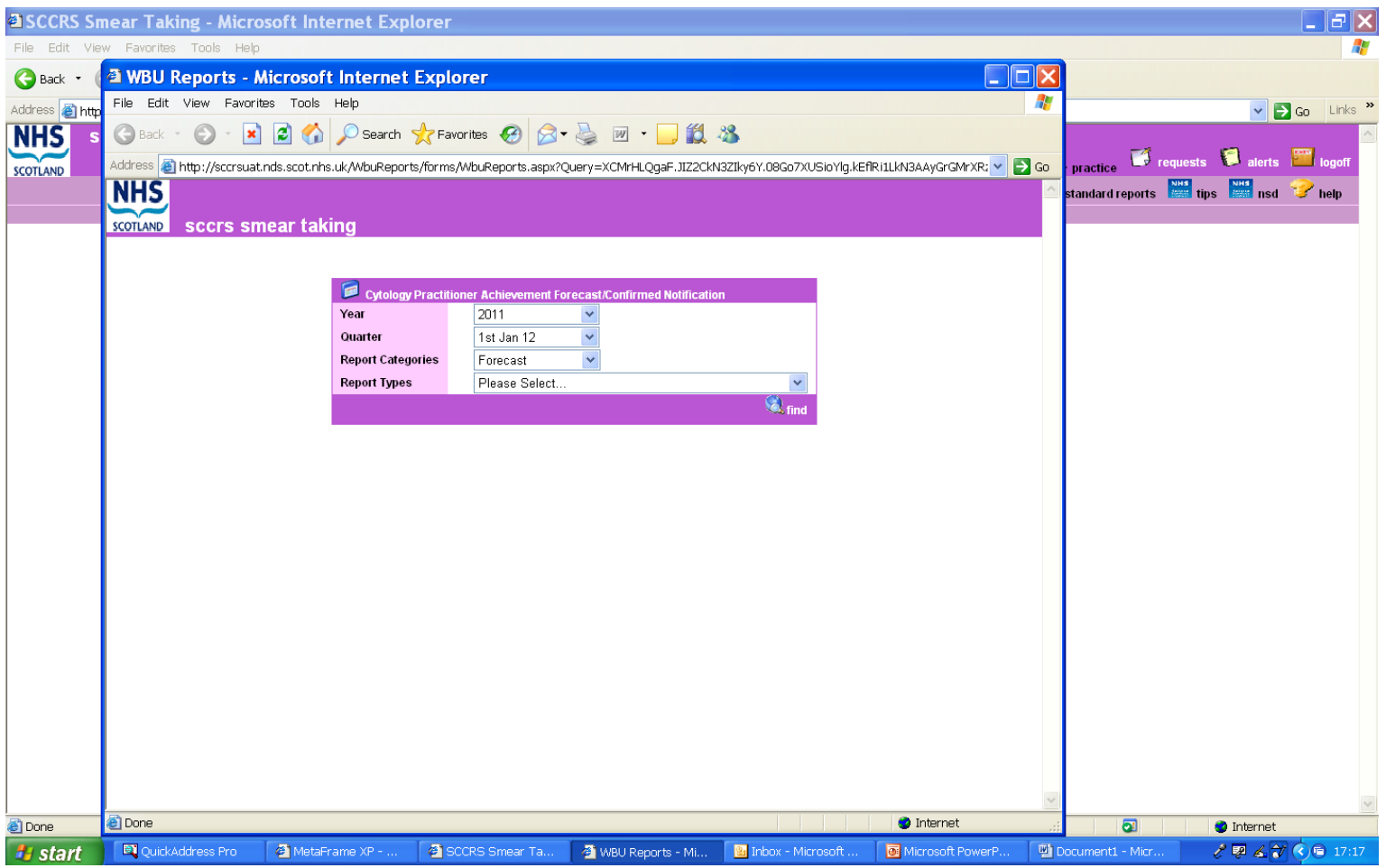

### Select report type

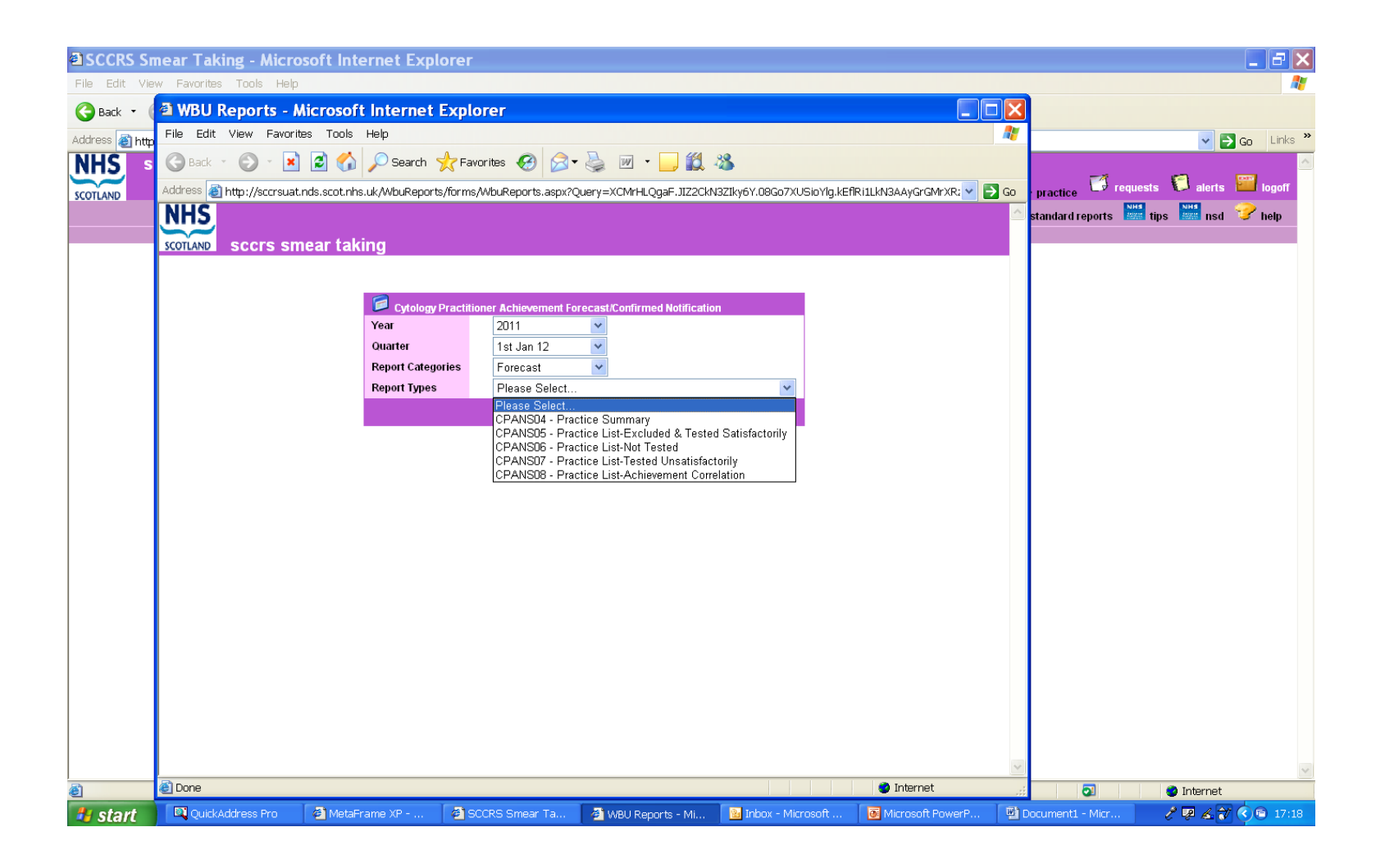

### Standard Reports

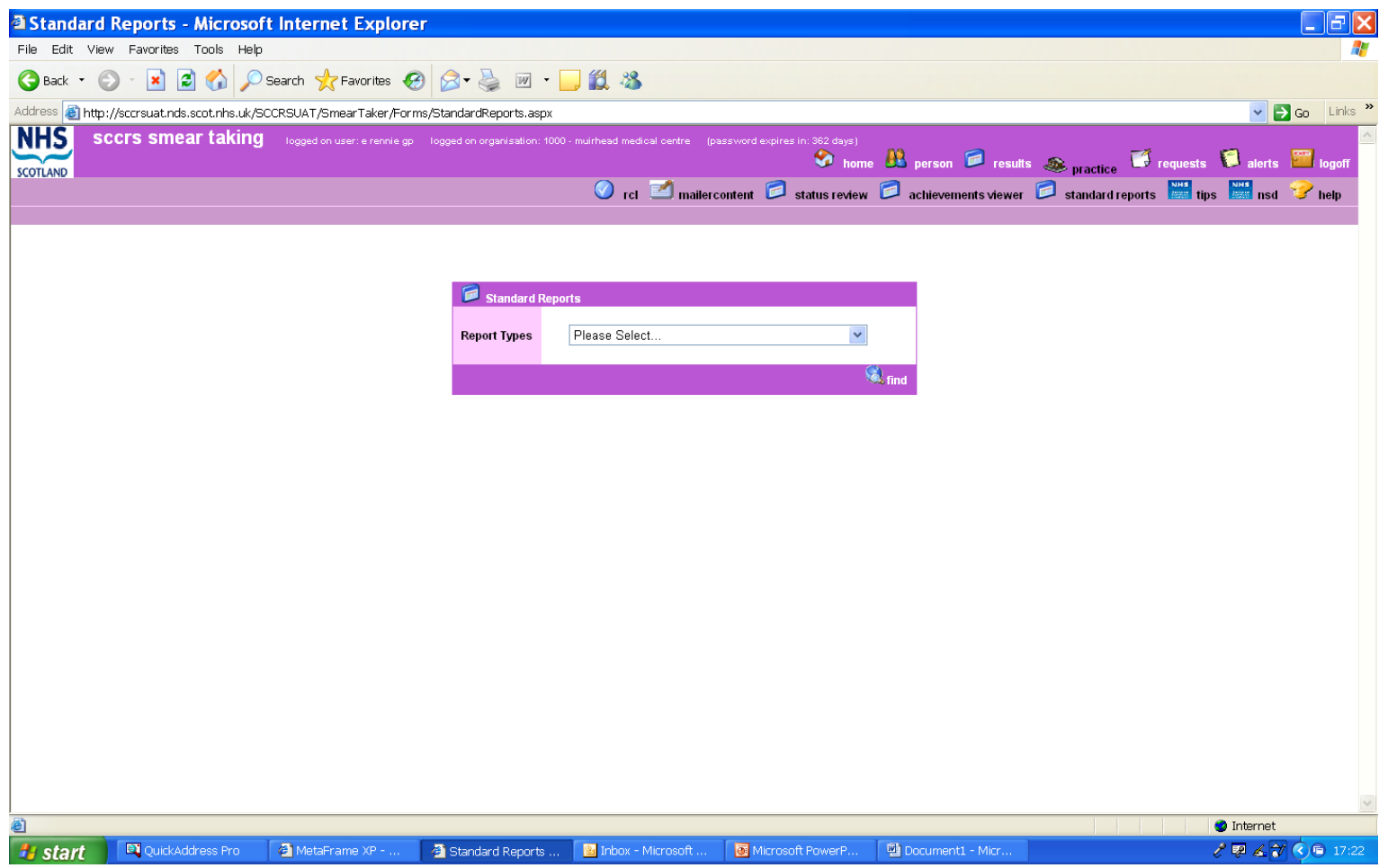

### Select Report Type

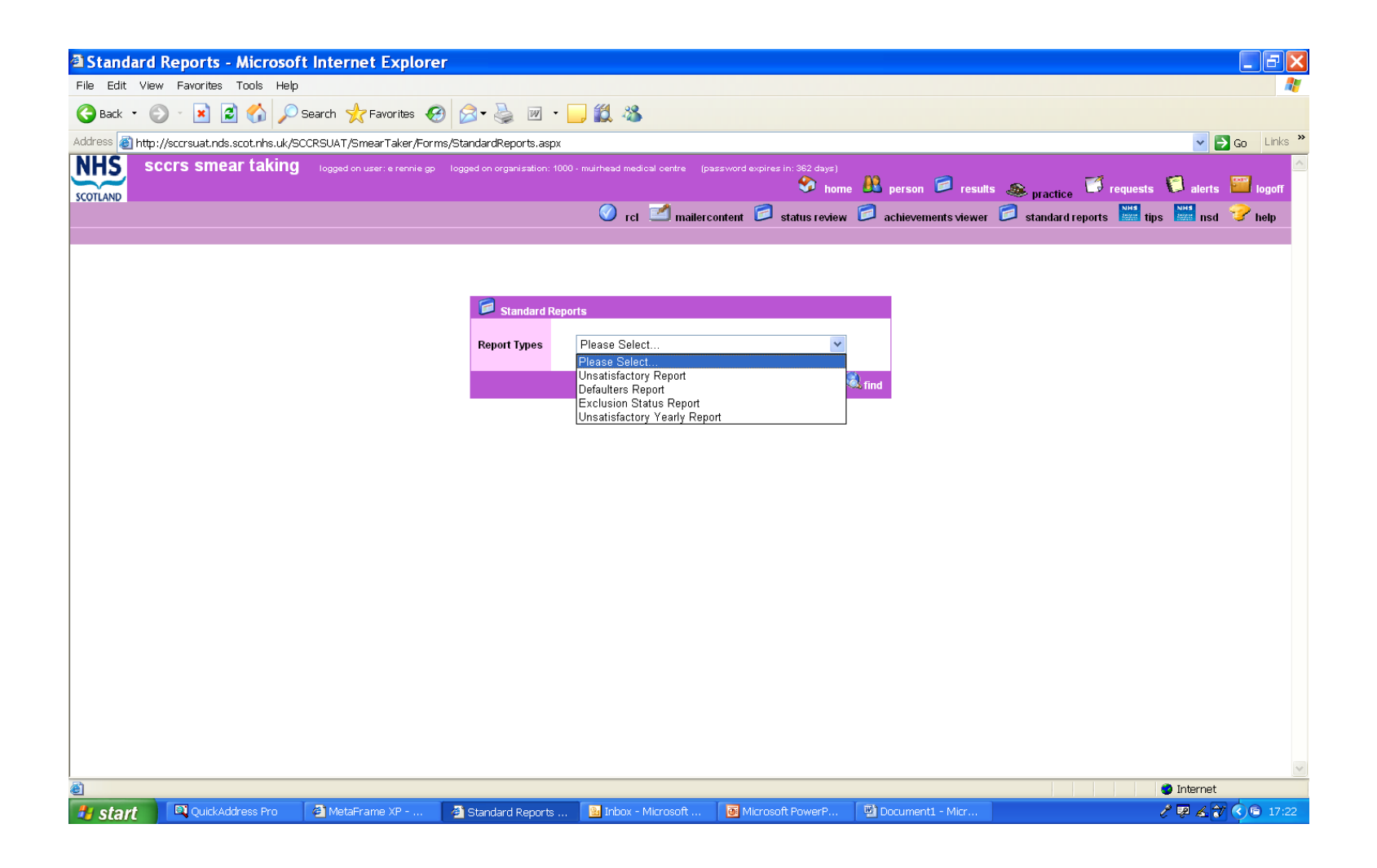

#### Select Report parameters

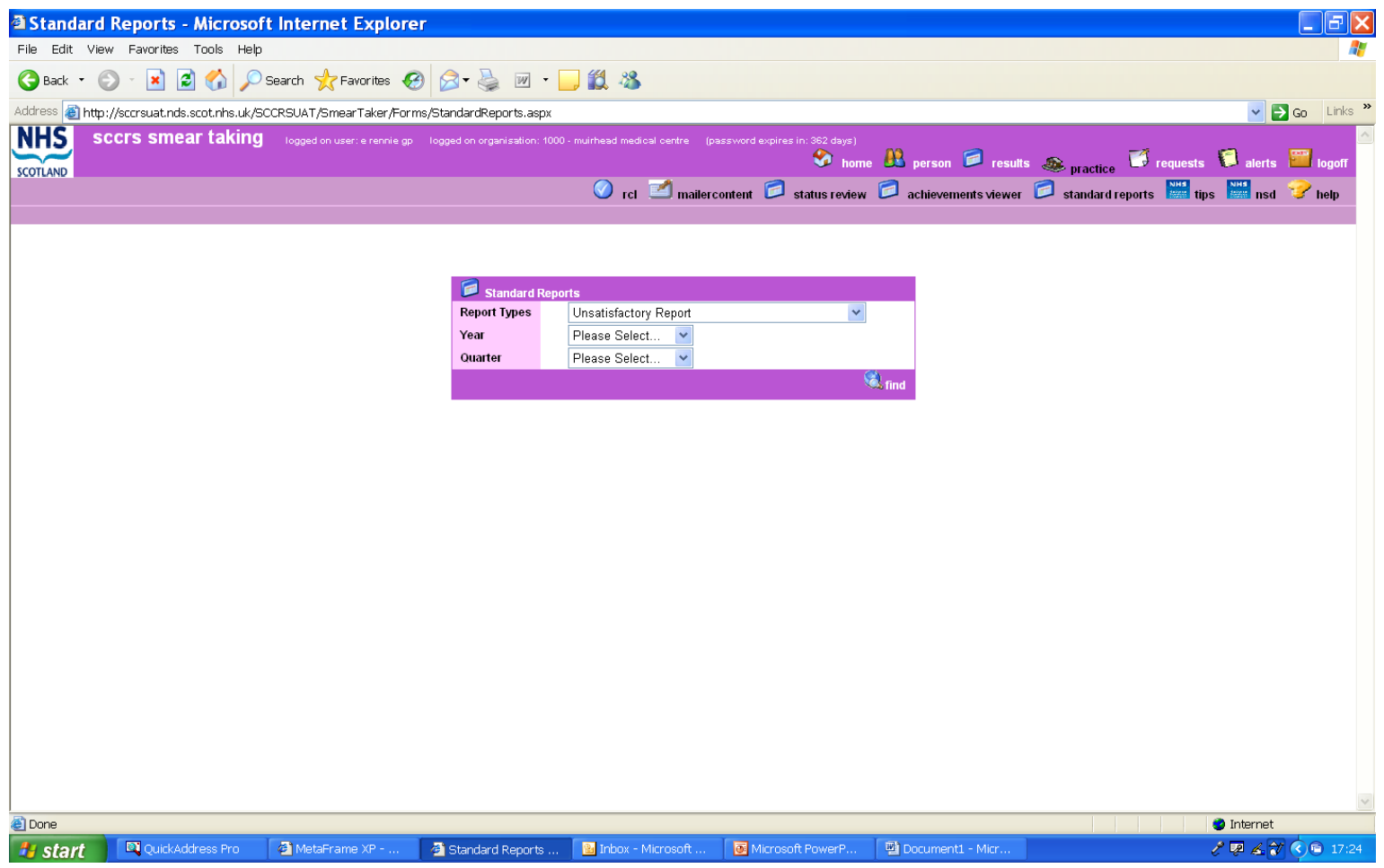

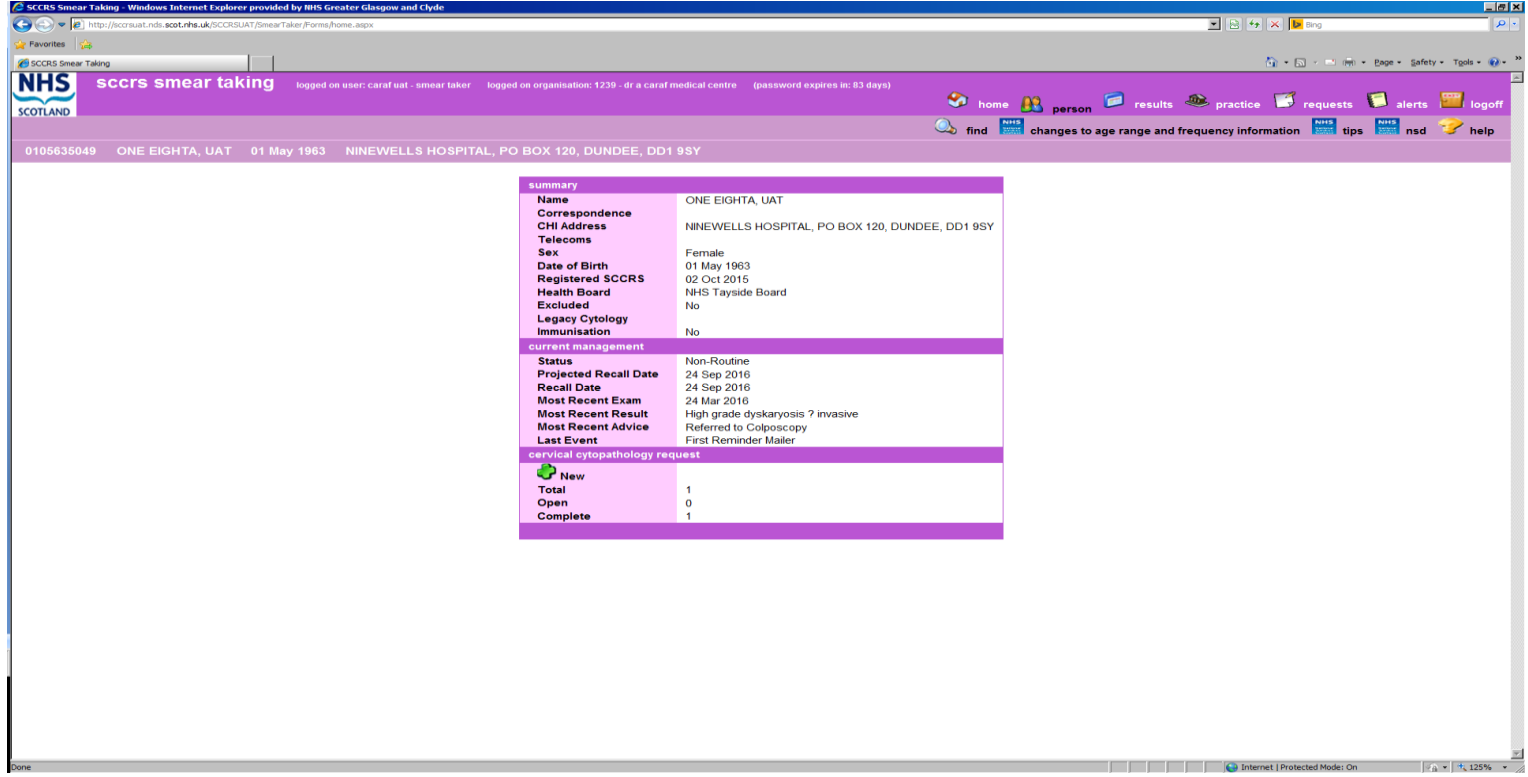

From the patient summary page above click on the word **COMPLETE**

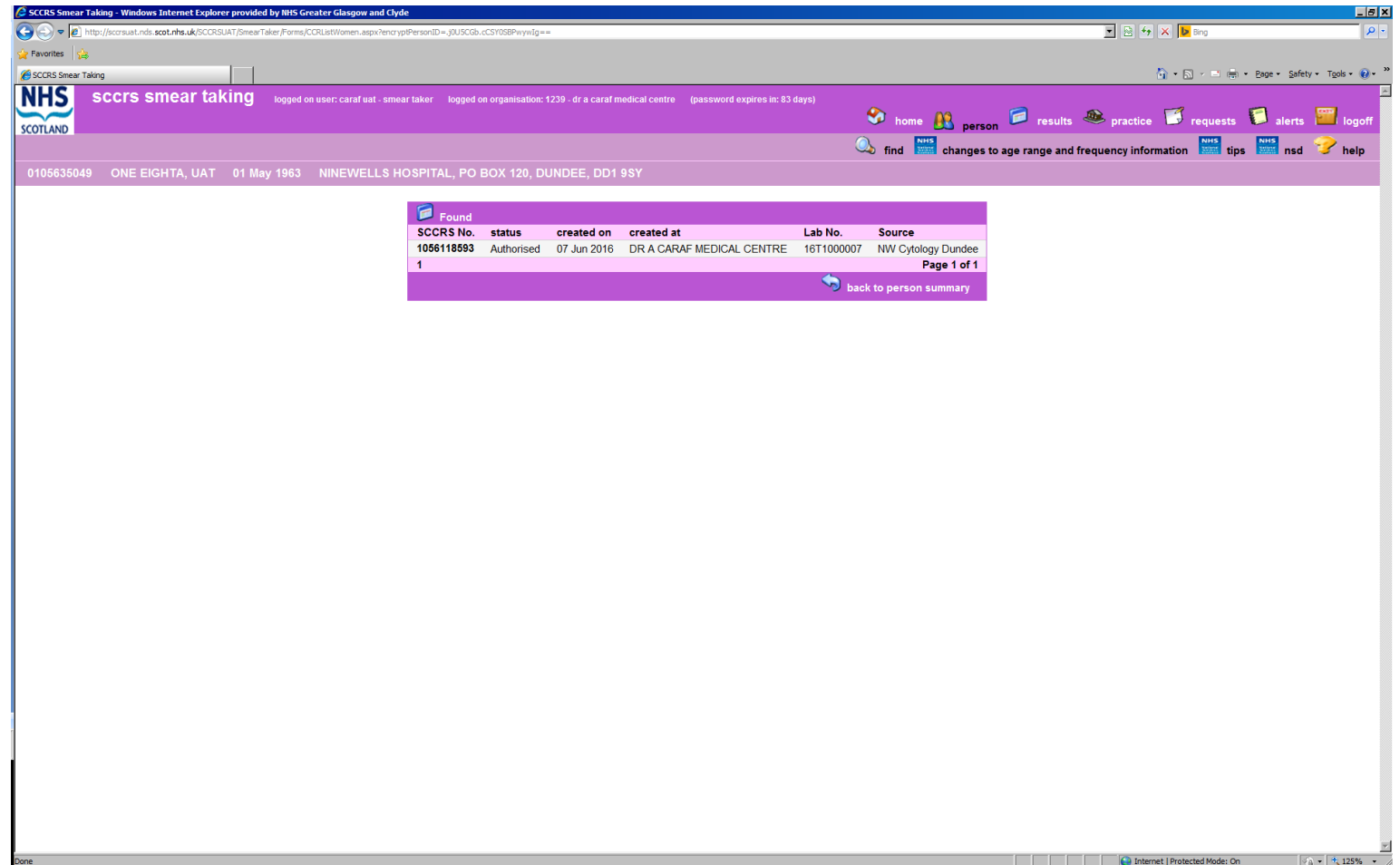

Click on the appropriate **SCCRS No** relevant to the date of the smear and this will take you to the completed CSR form - see next page for screenshot.

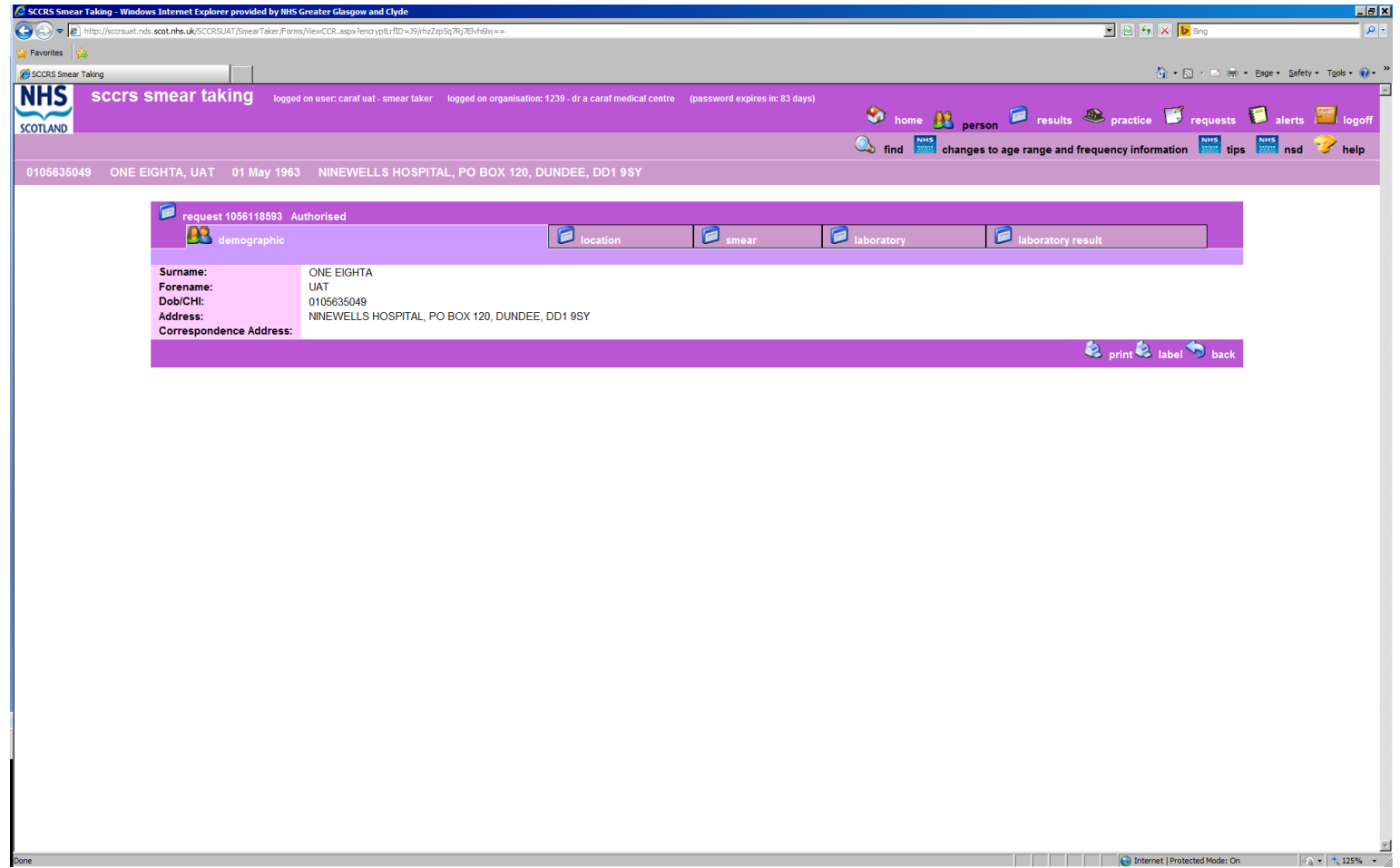

Select the tab that states **Laboratory Result**

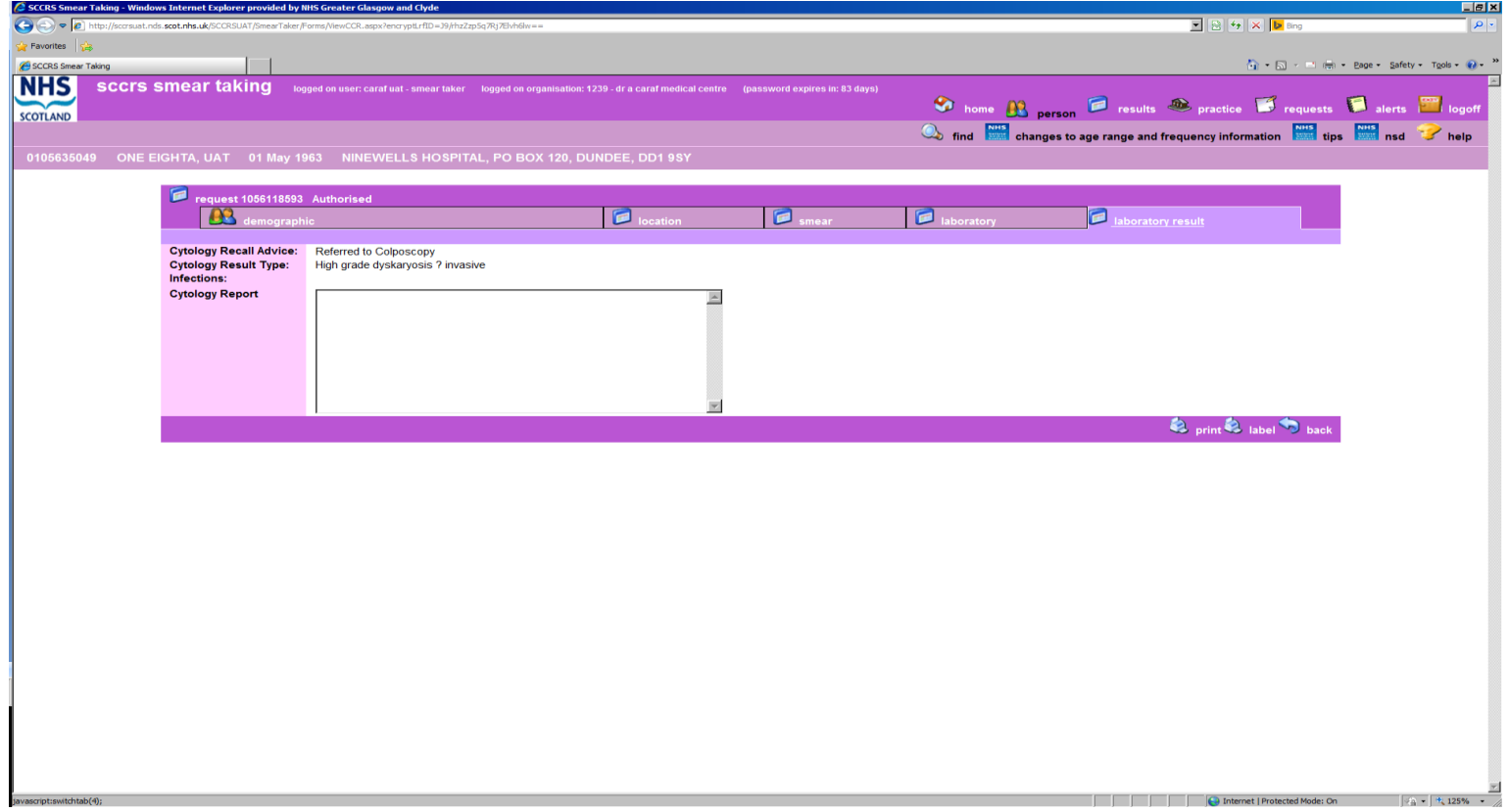

Any clinical comment the laboratory has entered when reporting the result will be visible in the **Cytology Report** box above. If a smear has been reported as Unsatisfactory the Laboratory should always provide a reason. If no reason is provided contact the Laboratory for more information.

### Change process

**4**. Business Case is passed to Portfolio Management Group For consideration

> **3**. If prioritised STQA will recommend to National User Group to proceed and a business case will be made to agree change

**1**.Smear taker raises change request to Programme Manager NSD

**2**. Programme **Manager** NSD takes to STQA Group for consideration and prioritisation

### Change Requests

• Who to contact

– Joanne Milne-Toner– Programme Manager,

- Contact Details
	- National Services Division in Edinburgh details are provided on the NSD hyperlink from SCCRS [www.nsd.scot.nhs.uk](http://www.nsd.scot.nhs.uk/)
	- 0131 275 6558 or e-mail

joanne.milne-toner@nhs.scot

### Any Questions?